## ズーム(ZOOM)授業案内

1) 3級~6級の学生は午前 9:00時までに、1級~2級の学生は1時30分まで に先生が送ってきたカカオトークのリンクに接続してください。<br>- 接続できた学生は先生がリンクと一緒に送ってきたID(数字) とパス

ワードを入力してください。

毎日先生が送られた新しいカカオトークに接続してください。

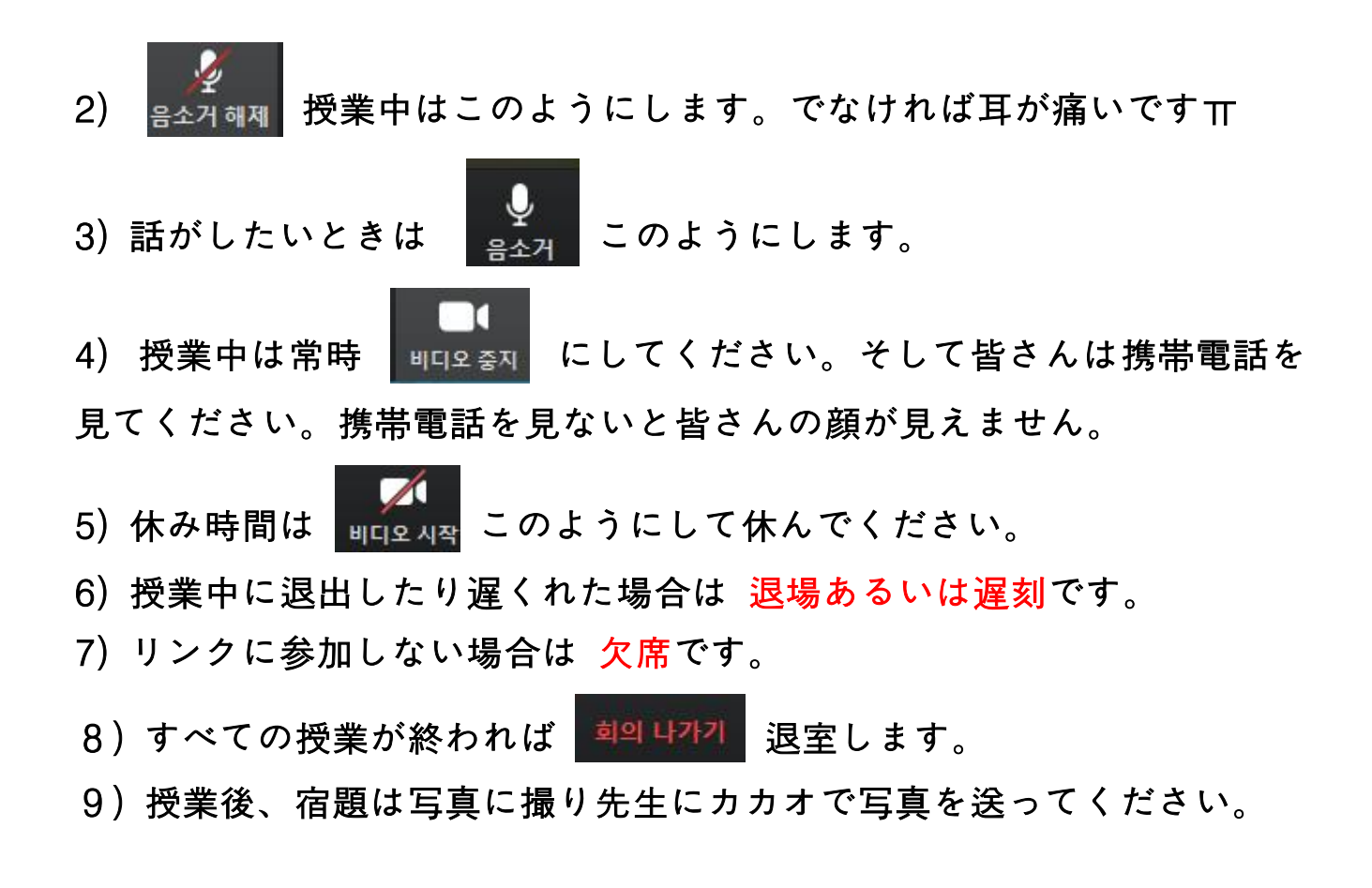